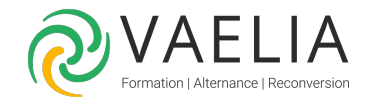

# Formation Classe virtuelle - Maîtriser l'environnement One **Note**

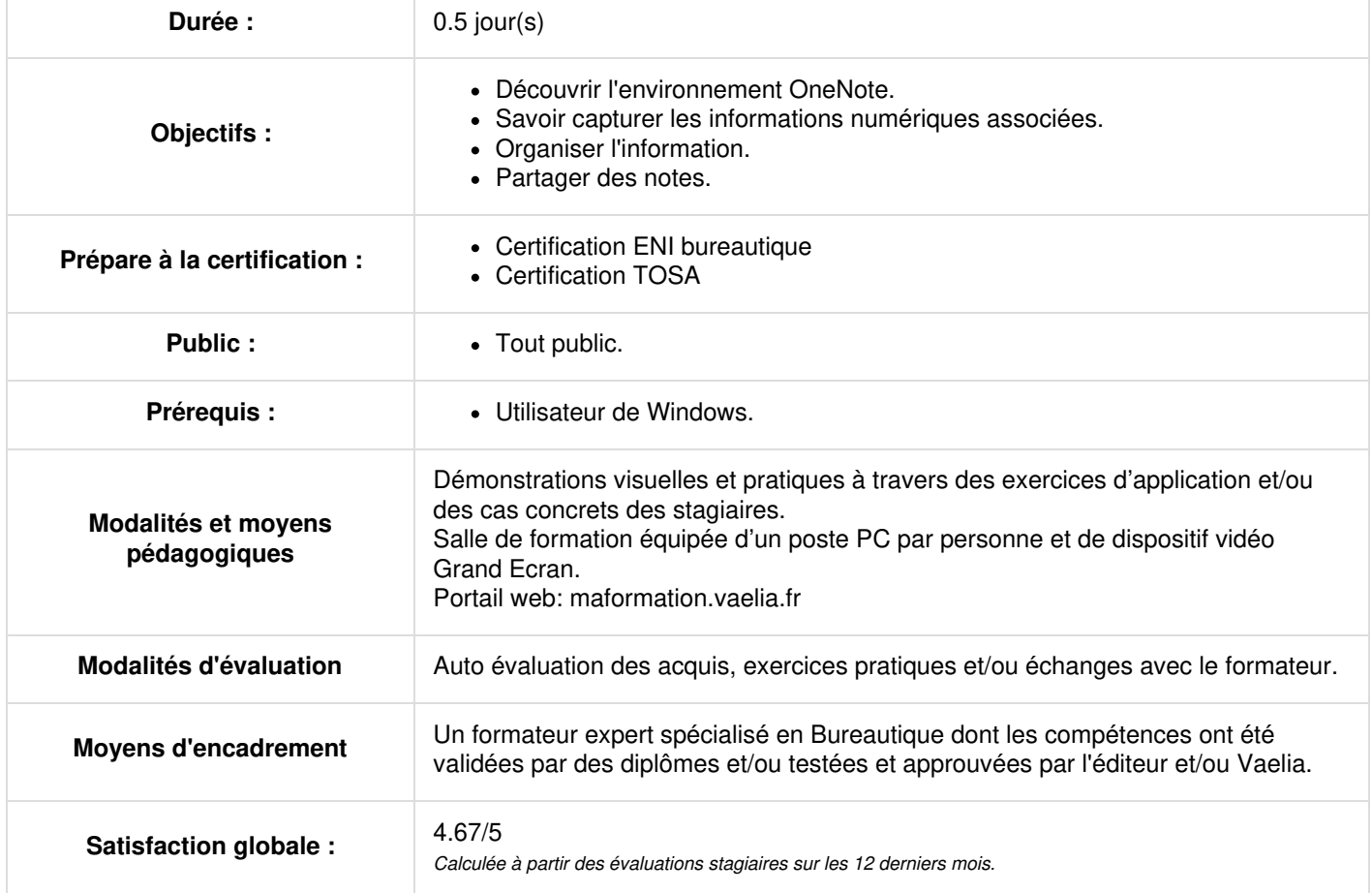

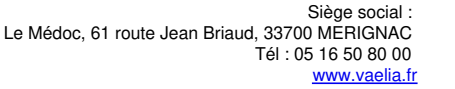

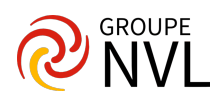

### **Microsoft OneNote : Maîtriser l'environnement**

- Concepts du cahier de note
- Démarrage, écran de départ, barre d'outils standard
- Panneau de tâche
- Créer des notes
- La note rapide
- Déplacement de texte
- Mettre en forme et utiliser les styles
- Utiliser et créer des modèles de page

#### **Organiser l'information**

- Création de blocs-notes, section
- Déplacer, fusionner, lier, grouper des sections
- Gérer les pages
- Organiser, ordonnancer les notes
- Créer des plans (plan vertical/horizontal, personnalisation, masquer et afficher le détail)
- Insérer des indicateurs (types d'indicateurs, sommaire d'indicateurs)

#### **Maximiser les notes**

- Insérer des images
- Insérer du contenu Web
- Insérer des caractères spéciaux
- Créer des notes Audio (enregistrement, écoute, options)

## **Gérer des liaisons entre OneNote et Microsoft Office**

- Ajout de fichier Office à OneNote
- Création de liaisons
- Déplacer du texte entre Office et OneNote
- OneNote et Outlook

## **Microsoft OneNote: Partager des notes**

- Envoyer des notes par courrier électronique
- Publier sur le réseau et sur le Web
- Protéger une section

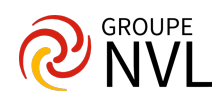